# **EXAMEN SUSTITUTORIO DE CALCULO NUMERICO (MB535) S O L U C I O N A R I O**

- **SE PERMITE UNA HOJA DE FORMULARIO**
- **FUNDAMENTE CLARAMENTES SUS RESPUESTAS**

#### **Problema 1**

a Se considera la matriz

$$
A = \begin{pmatrix} 1 & \alpha & \alpha \\ \alpha & 1 & \alpha \\ \alpha & \alpha & 1 \end{pmatrix}
$$

donde  $\alpha \in R$ .

Determine los valores del parámetro  $\alpha$  para los cuales la matriz A admite factorización de Cholesky.

Solución

Para que admita factorización de Cholesky la matriz A debe cumplir:

1. Sea Simétrica

2. Definida Positiva. De la condición 2:

 $1 > 0$ 

 $(1-\alpha^2) > 0 \implies -1 < \alpha < 1 \dots (1)$  $(2^*\alpha^3 - 3^*\alpha^2 + 1) > 0$  =====>  $\alpha > -1/2$  .....(2)

de (1) y (2)

 $-1/2 < \alpha < 1$ 

b. Los polinomios de Legendre se pueden obtener aplicando la siguiente formula recursiva:

$$
P_0(x) = 1
$$
  
\n
$$
P_1(x) = x
$$
  
\n
$$
P_n(x) = \frac{2n-1}{n} x P_{n-1}(x) - \frac{n-1}{n} P_{n-2}(x) \quad n \ge 2
$$

Escriba **una** función que genere el polinomio de Legendre para un grado *n* cualquiera usando la siguiente cabecera: **function p=legendre(n)**

## **Solución**

```
% legendre.m
function p=legendre(n)
if n==0
  p=1;elseif n==1
   p=[1 0];
else
p = ((2*n-1)*(legende(n-1) 0] - (n-1)*(0 0 legendre(n-2)))/n;end
```
c. En la cuadratura de Gauss:  $I = \sum_{i=1}^{n} c_i f(x_i)$  $=$ *n i*  $I = \sum c_i f(x_i)$ 1 , los  $x_i$  son las raíces del polinomio de Legendre y los  $c_i$  son los factores de peso que se pueden obtener con la relación:  $[P'_n(x_i)]^2(1-x_i^2)$ 2  $n \left\{ \lambda_i \right\} \left\{ \begin{matrix} 1 \\ 1 \end{matrix} \right.$  $i = [P'_n(x_i)]^2(1-x_i)$ *c*  $([x_i] |^2 [1 =\frac{2}{\Gamma_1+(1-\lambda)^2(1-\lambda)}$ . Haciendo uso de la función anterior crear otra función con la siguiente cabecera: **function [x,c]=gauss\_legendre(n)**

## **Solución**

```
% gauss_legendre.m
function [x,c]=gauss_legendre(n)
p=legendre(n);
x=roots(p);
c=2./(polyval(polyder(p),x)).^2./(1-x.^2);
```
d. Escriba una matriz de ecuaciones que represente la discretización del problema de valor frontera para

$$
u_{xx} = -u_{yy}, \quad u(x,0) = 0, \quad u(x,2) = 1, \quad x \in [0,2],
$$
  

$$
u(0, y) = \sin \pi y + \frac{y}{2}, \quad u(2, y) = \frac{1}{2} - \cos \frac{\pi y}{2}, \quad y \in [0,2],
$$

En el cuadrado [0,2]x[0,2] con tamaño de malla h=k=0.5

#### **Solución**

x= 0 0.5 1 1.5 2.0  $y= 0$  0.5 1 1.5 2.0  $u(0, v) = 0$  5/4 1/2 -1/4 1  $u(2,y) = -0.5000 -0.2071 - 0.5000 -1.2071 - 1.5000$  $-4p1 + p2 + p4$ p1  $-4p2 + p3 + p5$ p2 -4p3 p1  $-4p4 +p5$  +p7  $p2 +p4 -4p5 + p6 + p8$ p3  $+p5$  -4p6  $+p9$  $p4$  -4p7 +p8 p5 +p7 -4p8 +p9 p6 +p8 -4p9  $=-1 - 5/4$  $=-1$  $= -1+0.207106$  $=-0.5$  $=0$  $=-0.5$  $=0 + 0.25$  $=0$ =-1207106

### **Problema 2**

Un préstamo de *A* dólares es devuelto en *n* pagos mensuales de M dólares cada uno, empezando un mes después que el préstamo se hace. Se puede mostrar que si el tipo de interés mensual es *r*, entonces

$$
Ar = M \left( 1 - \frac{1}{\left( 1 + r \right)^n} \right)
$$

Un préstamo de \$10000 se devolvió en 60 pagos mensuales de \$250, determine la tasa de interés mensual *r*, use  $r_0 = 0.015$ .

- a) Encuentre el algoritmo del punto fijo y demuestre que el punto fijo es único.
- b) Realizar 03 iteraciones usando el algoritmo encontrado en a).
- c) Utilice el Método del Newton para aproximar el interés mensual *r* con cuatro cifras significativas.

# **Solución**

a)

$$
10000r = 250\left(1 - \frac{1}{(1+r)^{60}}\right) \Rightarrow f(r) = 40r + \frac{1}{(1+r)^{60}} - 1 = 0
$$
  

$$
r = g(r) = \frac{1}{40}\left(1 - \frac{1}{(1+r)^{60}}\right) \Rightarrow g'(r) = \frac{3}{2}(1+r)^{-61} \Rightarrow |g'(0.015)| = 0.6049 < 1
$$

Unicidad del punto fijo *a*=0, *b*=0.015

 $g(a) \in [a \ b]$   $g(a)=0$ 

 $g(b) \in [a \ b]$   $g(b)=0.0148$ 

 $\{x^k\} \in [a \; b]$ 

∴ el punto fijo es único

b)

A partir del punto inicial  $x_0 = 0.015$ 

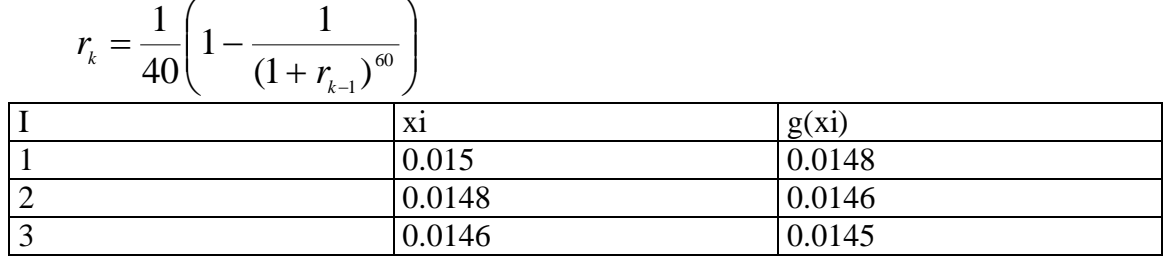

c)

$$
f(r) = 40r + \frac{1}{(1+r)^{60}} - 1 \Rightarrow f'(r) = 40 - \frac{60}{(1+r)^{61}}
$$

$$
r_n = r_{n-1} - \frac{40r_{n-1} + \frac{1}{(1+r_{n-1})^{60}} - 1}{40 - \frac{60}{(1+r_{n-1})^{61}}}
$$

 $r_{3} = 0.01439477$  $r_{2} = 0.014394797$  $r_1 = 0.014411839$ 

### **Problema 3**

Dada la siguiente integral con límites infinitos:

$$
I = \int_1^\infty \frac{e^{-\sqrt{x}}}{\sqrt{x}} dx
$$

- a) Resolver usando cuadratura Gaussiana (n=4), para ello debe realizar un primer cambio de variable para llevarlo a limites finitos. (sug.  $x = 2/t$ )
- b) Hallar el error de la aproximación obtenida en a) para ello debe hallar el valor exacto de la integral (sug.  $u = \sqrt{x}$ ).
- c) Comente sus resultados

## **Solución**

a) Haciendo  $x = 2/t$ :

$$
I = \int_0^2 \frac{2e^{-\sqrt{2/t}}}{t^2 \sqrt{2/t}} dt
$$

Para aplicar la cuadratura Gaussiana hacemos un segundo cambio de variable:  $w = t - 1$ :

$$
I = \int_{-1}^{1} G(w) dw = \int_{-1}^{1} \frac{2e^{-\sqrt{2/(w+1)}}}{(w+1)^2 \sqrt{2/(w+1)}} dw
$$

De la tabla de Gauss-Legendre:

$$
\int_{-1}^{1} G(w) dw \approx c_1 G(w_1) + c_2 G(w_2) + c_3 G(w_3) + c_4 G(w_4) = 0.7593
$$

b) Haciendo:  $u = \sqrt{x}$ 

$$
x = u^2 \quad dx = 2u \, du
$$

$$
\int_1^{\infty} \frac{e^{-u}}{u} 2u \, du = -2 e^{-u} \bigg|_1^{\infty} = \frac{2}{e} = 0.7358
$$

 $error = |0.7358 - 0.7593| = 0.0283$ 

c) La precisión no tan es buena.

# **Problema 4**

Sea la ecuación diferencial de tercer orden:

$$
y''' - 3y'' + 3y' - y = f(t)
$$
  
y''(0) = 0 y'(0) = 1 y(0) = 2  
0  
0.05

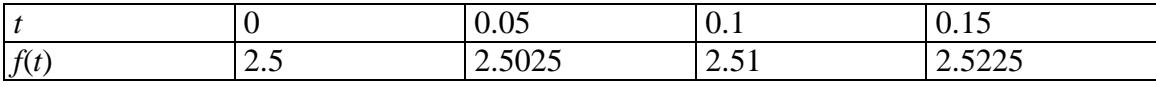

- a) Plantee el sistema de ecuaciones diferenciales de primer orden.
- b) Obtener y(0.2) aplicando Runge Kutta de orden 2 con h=0.1.
- c) Determine el error si la solución analítica es:

$$
y = \left(-\frac{19}{2}t + \frac{9}{4}t^2 + \frac{33}{2}\right)e^t - \frac{29}{2} - 6t - t^2
$$

**Solución**

$$
x_1 = y \t x_2 = \mathbf{R} \t x_3 = \mathbf{R}
$$
  
a) 
$$
\begin{cases} \mathbf{R} = x_2 & x_1(0) = 2 \\ \mathbf{R} = x_3 & x_2(0) = 1 \\ \mathbf{R} = 3x_3 - 3x_2 + x_1 + f(t) & x_3(0) = 0 \end{cases}
$$

b) Algoritmo de Runge Kutta 2

$$
f(t) = t2 + 2.5
$$
  
\n
$$
k_1 = h \begin{bmatrix} x_2 \\ x_3 \\ 3x_3 - 3x_2 + x_1 + t^2 + 2.5 \end{bmatrix}
$$
  
\n
$$
k_2 = h \begin{bmatrix} x_2 \\ x_3 + k_1(2) \\ x_3 + k_1(3) \\ 3(x_3 + k_1(3)) - 3(x_2 + k_1(2)) + (x_1 + k_1(1)) + (t + h)^2 + 2.5 \end{bmatrix}
$$

$$
X = X + \frac{1}{2}(k1 + k2) \qquad \text{con } X \in \mathbb{R}^{3}, \ h=0.1
$$
  
i=0  $t_0=0$   $X^{(0)} = \begin{bmatrix} 2 \\ 1 \\ 0 \end{bmatrix}$   
 $f(t) = t^2 + 2.5$   
 $k_1 = \begin{bmatrix} 0.1 \\ 0 \\ 0.15 \end{bmatrix}$ 

$$
k_2 = \begin{bmatrix} 0.1 \\ 0.015 \\ 0.206 \end{bmatrix}
$$
  
\n
$$
X^{(1)} = X^{(0)} + \frac{1}{2} (k_1 + k_2) = \begin{bmatrix} 2.1 \\ 1.0075 \\ 0.178 \end{bmatrix}
$$
  
\n
$$
i = 1 \quad t_1 = 0.1 \quad X^{(1)}
$$
  
\n
$$
k_1 = \begin{bmatrix} 0.10075 \\ 0.0178 \\ 0.21215 \end{bmatrix}
$$
  
\n
$$
k_2 = \begin{bmatrix} 0.10253 \\ 0.039015 \\ 0.28353 \end{bmatrix}
$$
  
\n
$$
X^{(2)} = X^{(1)} + \frac{1}{2} (k_1 + k_2) = \begin{bmatrix} 2.20164 \\ 1.0359075 \\ 0.42584 \end{bmatrix}
$$
  
\n
$$
y \text{exact} = 2.000000000000000002.10027412173302 2.20240651737290
$$
  
\n
$$
y \text{aprox} = 2.0000000000000002.10000000000002.220164
$$
  
\nc) 
$$
\text{Error} = 0 \quad 0.2741 \text{x} 10^{-3} \quad 0.7665 \text{x} 10^{-3}
$$

**Los Profesores**